## PHYS-4007/5007: Computational Physics Problem Set 3 (Due: 14 April 2023)

This problem set is due back to me by 5 p.m. on the date listed above. Note that you will need to supply a short written analysis of your work including plots (see below) and you will need to email your codes to me (lutter@etsu.edu). Your written analysis can either be submitted via email or as a hardcopy.

1. (60 pts) Rydberg (1890), Ritz (1908), Planck (1910), and Bohr (1913) were all responsible for developing the theory of the spectrum of the H atom. A transition in an hydrogen-like atom/ion from an upper level m to a lower level n will radiate a photon at frequency

$$
\nu_{mn} = c R_A Z^2 \left( \frac{1}{n^2} - \frac{1}{m^2} \right),
$$

where the velocity of light,  $c = 2.997925 \times 10^{10}$  cm/s, Z is the *effective* charge of the nucleus  $(Z_H = 1, Z_{He} = 2,$  etc.), and  $R_A$  the Rydberg constant for the hydrogen-like atom/ion. We can also be expressed this equation in terms of wavelengths (vacuum) by

$$
\frac{1}{\lambda_{mn}} = R_A Z^2 \left( \frac{1}{n^2} - \frac{1}{m^2} \right).
$$

For neutral hydrogen,  $R_A = R_H = 109,677.6$  cm<sup>-1</sup>. Write a code in either Fortran or Python 3, that will calculate the first 20 wavelengths (in  $nm =$  nanometers) for any series of hydrogen. Your code should allow the user to specify (via input) which series of hydrogen are to be calculated (e.g.,  $n = 1$ , Lyman series;  $n = 2$ , Balmer series;  $n = 3$ , Paschen series, etc.) The code should be able to output the data to an ASCII file in tabular format with the column headings of n (lower-level quantum number),  $m$  (upper-level quantum number), and wavelength (in nm) with no more that 3 digits past the decimal point printed.

You are then to calculate the first 20 wavelengths of the Lyman series,  $(n = 1)$ , the Balmer series  $(n = 2)$ , and the Paschen series  $(n = 3)$ . You should present this data in tabular format in your write-up. Your analysis should include a discussion of the physics involved with these calculations, steps you took in the coding, and any issues you encountered when debugging your code. Use double precision in your value for  $R_H$  and note that n and m must be integers with  $m > n$ .

2. (20 pt) Now, write a code in Python3 that will plot the output generated in Problem 1 similar to the following plot:

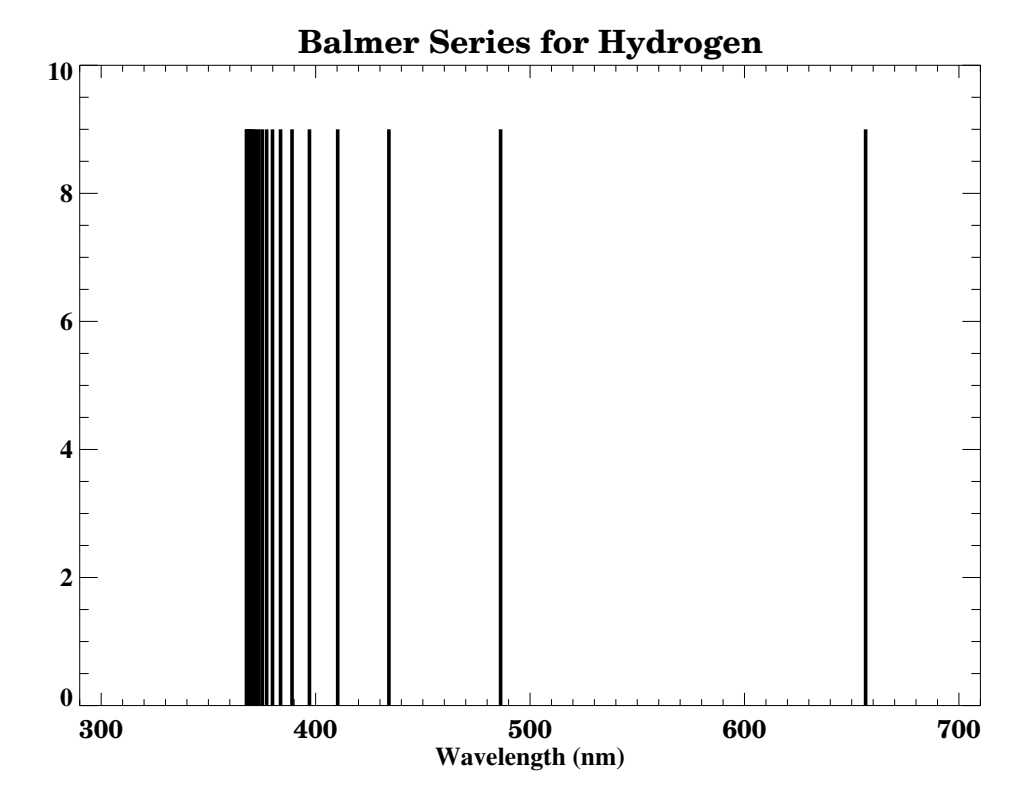

Make plots for the Lyman lines, Balmer lines, and Paschen lines in encapsulated postscript format. Then email these plots to me when you email your code from Problem 1.